#### **AutoCAD (LifeTime) Activation Code Free For PC**

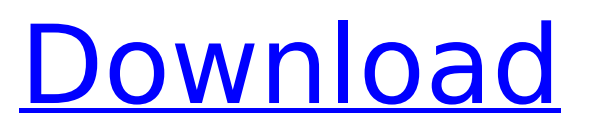

**AutoCAD Crack + X64**

Key features Aplications Graphical user interface Interface is graphical Graphical AutoCAD 2010 lets you work either from the keyboard or a mouse, but it's built on an interface that's more intuitive and easier to use than what was available on the Macintosh, Windows, or Unix operating systems of the day. AutoCAD features include the ability to create and edit drawings by hand or with the help of a mouse, measure, and

# find the path of any line, and edit or annotate objects in the drawing. The program can also add, delete, and move objects, layers, styles, and symbols, as well as set and change drawing properties. You can use AutoCAD to create floor plans, house plans, site plans, interior plans, elevations, axonometric, and perspective drawings, or you can draft more specialized drawings like electrical schematics, engineering diagrams, or architectural drawings. In this article, we'll look at how to install and use

# AutoCAD on macOS. We'll start with the basics: how to get AutoCAD running and create a drawing. Then, we'll look at some of the most useful features, including the drawing window, viewport, and data entry aids. After getting comfortable with AutoCAD, we'll explore some advanced options, including the ability to draw using guidelines and predefined symbols, specify a wireframe drawing, and even create your own symbols or shapes. To finish, we'll look at some specialized AutoCAD

# features, including how to create and edit dashboards, export your drawings as PDF files, and print from within AutoCAD. AutoCAD on macOS You need an Apple Macintosh computer running macOS 10.10 or later to use AutoCAD. (Windows users can use the Windows version of AutoCAD.) macOS also needs to have a functioning display adapter and a supported video card. Before you start AutoCAD, make sure that the computer has an available graphics port. This is usually an available SCSI port.

# The graphic adapter, the video card, and the display adapter are often combined in a single PCI card (see Figure 1). If necessary, remove the PCI card and install a standard PCI or AGP adapter. While any display adapter that supports a VGA or SVGA connection will do, a mini-DVI display adapter (or VGA adapter with mini-DVI

**AutoCAD Crack Activation**

# Access to the drawing via the Internet was added in AutoCAD 2007. AutoCAD contains many

# macros built-in to save the time of a skilled user. A user can set a macro to be executed when a command is executed or at a specific time. A macro has its own user interface and can include AutoCAD commands, text, graphics, fields, queries and text. References Further reading Adobe Acrobat's software tools External links Microsoft PowerPoint Category:Computeraided design software Category:Computer-aided design software for WindowsThe present invention

# relates to a timing pulse generating circuit for use in an information reproducing apparatus such as a digital VTR (video tape recorder). In such a VTR, the video signal reproduced from a video tape is processed by a signal processing circuit in the VTR, and a resulting reproduced signal is further converted into an RF signal by a RF amplifier. In this process, the level of the RF signal has to be set at a predetermined level, and this has been conventionally attained by using a timing

# pulse generating circuit. FIG. 2 shows a conventional timing pulse generating circuit. In FIG. 2, a reproduced video signal is applied to a baseband filter 1, and the output of this baseband filter 1 is applied to a synchronizing separator 2. The output of the synchronizing separator 2 is applied to a phase detector 3. This phase detector 3 is coupled to a loop filter 4, and the output of this loop filter 4 is applied to a drive circuit 5 which is connected to the video head of the VTR. The output of the

# drive circuit 5 is connected to a level detector 6 which detects the level of the output of the drive circuit 5, and the output of the level detector 6 is applied to the baseband filter 1 as a synchronizing signal. The output of the baseband filter 1 is then applied to a demodulator 7. The operation of the timing pulse generating circuit of FIG. 2 will be described in more detail. The baseband filter 1 receives the reproduced video signal in synchronism with the reproducing operation of the

VTR and separates a carrier signal from a video signal to remove the carrier from the video signal. When the synchronizing separator 2 detects a video synchronizing signal with a vertical synchronizing signal V and a horizontal synchronizing signal H, a horizontal blanking period is detected. The timing pulse generating circuit is switched to a timed af5dca3d97

Choose "Create a New Model" and then the first option "Save as blank". Open the zip file that you downloaded from this page. Under the "Blank" option, click "Save Model". At this point you should see the menu bar for the Autocad application. Launch the application and load the model that you just saved. You should now see the problem that you mentioned before. If you right click on it, you should see "Edit Component". Click on this and

# choose "Edit Component by Alignment". If you do this you should see the issue. The United States Postal Service (USPS) is the largest mail delivery system in the United States, serving approximately 178 million people in 2010. Over four billion pieces of mail are handled by the USPS each year. The current estimated cost to the USPS to handle all of the mail is about 12.3 billion dollars. The USPS intends to reduce these costs by: 1) preventing the delivery of unnecessary mail (i.e., spam);

2) reducing the cost of delivery by providing alternate delivery methods such as email, text messaging, and telephone; 3) reducing the size of the mail to reduce costs, or; 4) delivering the mail more quickly to reduce costs. To facilitate these cost reduction measures, the USPS provides a mail monitoring system, called the USPS Data Collection and Delivery System (DCDS). The DCDGS uses RFID tags attached to mail pieces to automatically transmit information about the mail

# piece. The DCDGS contains both Internet Protocol (IP) addresses and serial numbers of the mail pieces, allowing the USPS to filter out or flag mail that should not be delivered to the individual (e.g., spam). Additionally, the DCDGS is designed to help the USPS detect tampering of mail so that the mail can be flagged as "suspicious" and not delivered. Currently, postal service workers manually scan mail to detect the presence of RFID tags attached to the mail. However, this process is time

# consuming and prone to human error. The RFID-tagged mail needs to be placed in a specially-designed scanner that is only designed to scan the RFID tags. Additionally, the RFID tags need to be printed on the mail, which is time consuming and not widely available. If the RFID tags are printed on a label, then the RFID tags need to be read by a specially-designed RFID reader. The reader cannot read the RFID tags if

**What's New In AutoCAD?**

# Markup Assist: Automatically create the most efficient and cost-effective route through your designs, including route orders. By strategically placing orders on specific layers, you can increase the number of orders placed and save a lot of work. (video: 1:55 min.) A new query filter feature enables you to view only what you want, without the clutter. (video: 1:21 min.) Accelerate your design process: Dynamic cursor support: Automatically

update the cursor for the

# current drawing element, so you never have to manually move the cursor. (video: 1:08 min.) Improved brush and freehand tool support: Support for all major brush types: Create a multitude of custom brushes for your drawings. The new Live Brushes feature even lets you see the brush preview as you draw, no more guesswork. (video: 1:49 min.) Add simple text to your drawings without the need to search or copy and paste. (video: 1:28 min.) Greater control over the drawing

# experience: Suppress the annoying unwanted messages that keep coming up during drawing sessions. When you turn off the messages, you don't have to worry about them any longer. (video: 1:01 min.) Keep your workflow free from distractions: New interface: Standard AutoCAD interface is now available in any mode—no matter whether you're working in 2D or 3D. With a fresh new design, AutoCAD now has a look that fits your work style. (video: 1:32 min.) New Quick Nav tool

# to make getting to your information easier: AutoCAD's new Quick Nav tool allows you to quickly access most of the drawing features. You can even toggle between drawing modes by just pressing Enter. (video: 1:02 min.) The feature list is just the beginning of what AutoCAD 2023 has to offer. Make sure to check out the new features in detail, as we'll continue to cover them throughout the release. New Ribbon and Layout Features New features in AutoCAD 2023 include: Layout improvements

for better alignment and object visibility: With the improved line display that is now available in Drafting & Annotation, you can see just where your alignment markers and line ends are located

**System Requirements For AutoCAD:**

Minimum: OS: Windows 7 or 8 (64-bit) Processor: 2.2 GHz Dual-Core Intel Core 2 Duo, Intel Core i5, or Intel Core i7 Memory: 2 GB RAM (32-bit) Graphics: 1024MB ATI Radeon HD 5870 or Nvidia GeForce 9600M GS, ATI Mobility Radeon HD 5670 or Nvidia GeForce 9600M GS, or ATI Mobility Radeon HD 4870 DirectX: Version 9.0c Hard Drive: 25 GB available space Recommended:

# Related links:

[https://wakelet.com/wake/coAkyP7G-\\_ehdJcCytZLd](https://wakelet.com/wake/coAkyP7G-_ehdJcCytZLd) <https://www.mypolithink.com/advert/autocad-with-registration-code-2022/> <https://marketing6s.com/index.php/advert/autocad-crack-license-key-full-free-x64/> <http://debbiejenner.nl/autocad-24-2-crack-free-winmac/> <https://captainseduction.fr/wp-content/uploads/2022/08/rambcrat.pdf> <http://bariatric-club.net/?p=53302> <http://www.bayislistings.com/autocad-registration-code-free-x64/> <https://mindfullymending.com/autocad-2019-23-0-crack-pc-windows-updated-2022/> <https://eskidiyse.com/index.php/autocad-crack-activation-key-x64-latest-2022/> <https://dsdp.site/it/?p=57805> <https://enricmcatala.com/autocad-22-0-crack-3/> <https://hhinst.com/advert/autocad-crack-free-download-for-windows-2022/> <https://beautysecretskincarespa.com/2022/08/10/autocad-crack-with-product-key-final-2022/> <https://emsalat.ru/wp-content/uploads/2022/08/chaphi.pdf> <https://npcfmc.com/autocad-with-license-code-download-updated/>